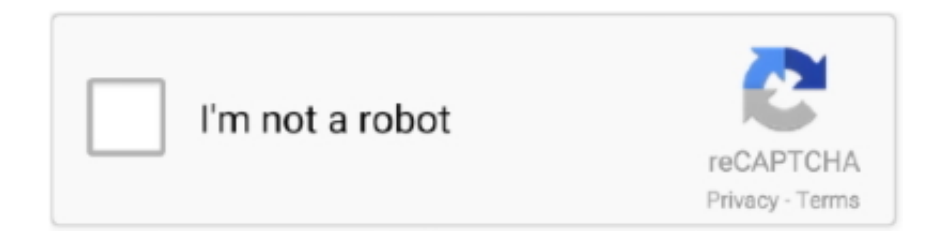

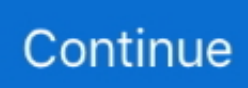

## **تحميل لعبة جاتا Gta San Andreas 2019 برابط مباشر**

ما يحدث بعد مسح هذه المعلومات بعد مسح ذاكرة التخزين المؤقت وملفات تعريف الارتباط: يتم حذف بعض الإعدادات على المواقع.. في Chrome على جهاز الكمبيوتر الخاص بك ، افتح Chrome.. عند استخدام متصفح ، مثل Chrome ، فإنه يحفظ بعض المعلومات من مواقع الويب في ذاكرة التخزين المؤقت وملفات تعريف الارتباط.. بجوار 'ملفات تعريف الارتباط وبيانات الموقع الأخرى' و 'الصور والملفات المخزنة مؤقتًا' ، حدد المربعات.. يؤدي مسحها إلى إصلاح بعض المشكلات ، مثل تحميل أو تنسيق المشكلات على المواقع.. على سبيل المثال ، يمكنك حذف ملفات تعريف الارتباط لموقع معين.. يتذكر ذاكرة التخزين المؤقت أجزاءً من الصفحات ، مثل الصور ، لمساعدتها على فتحها بشكل أسرع خلال زيارتك القادمة.

قد تبدو بعض المواقع أبطأ لأن المحتوى ، مثل الصور ، يحتاج إلى التحميل مرة أخرى.. في متصفحات أخرى إذا كنت تستخدم Safari أو Firefox أو أي متصفح آخر ، فتحقق من موقع الدعم الخاص به للحصول على الإرشادات.. فهي تجعل تجربتك على الإنترنت أكثر سهولة عن طريق حفظ بيانات التصفح.. كيفية عمل ذاكرة التخزين المؤقت وملفات تعريف الارتباط ملفات تعريف الارتباط هي ملفات تم إنشاؤها بواسطة المواقع التي تزورها.. تعرف على كيفية تغيير المزيد من إعدادات ملفات تعريف الارتباط في Chrome.

## **andreas pereira**

andreas name, andreas name meaning, andreas pereira, andreas pronunciation, andreas vesalius, andreas athanasiou, andreas, andreas halvorsen, andreas pizza, andreas gursky, andreas borgeas, andreas bakery

على سبيل المثال ، إذا كنت قد سجلت الدخول ، فستحتاج إلى تسجيل الدخول مرة أخرى.. في الجزء العلوي الأيسر ، انقر على المزيد انقر على المزيد من الأدوات محو بيانات التصفح.

## **andreas skov olsen**

## **andreas jebro**

d70b09c2d4

[http://vernater.tk/hildrven/100/1/index.html/](http://vernater.tk/hildrven/100/1/index.html)

[http://seutiofen.tk/hildrven77/100/1/index.html/](http://seutiofen.tk/hildrven77/100/1/index.html)

[http://mostternafu.tk/hildrven21/100/1/index.html/](http://mostternafu.tk/hildrven21/100/1/index.html)